## $\pmb{\times}$ **Wiadomości**

Piątek, 12 lutego 2021

## **Marszałkowie Małopolski z wizytą w Gorlicach**

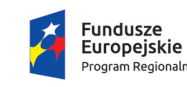

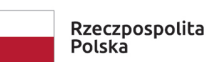

M MAŁOPOLSKA

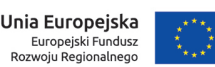

Dziś (12.02) nasze miasto odwiedzili Marszałek Województwa Małopolskiego Witold Kozłowski oraz Wicemarszałek Łukasz Smółka, którzy uczestniczyli w spotkaniu zorganizowanym ze wspólnej inicjatywy Marszałków oraz władz gmin z terenu Ziemi Gorlickiej. Wśród zaproszonych gości nie zabrakło także Poseł na Sejm RP Barbary Bartuś oraz Radnej Województwa Małopolskiego Jadwigi Wójtowicz.

Pierwszym punktem spotkania było przekazanie umowy na budowę Strefy Aktywności Gospodarczej przy ul. Zakole. Następnie przedstawiciele ZGZG poruszali ważne kwestie dla poszczególnych gmin i całej Ziemi Gorlickiej, m.in. problem zanieczyszczenia powietrza, budowy wodociągów, infrastruktury drogowej.

Burmistrz Miasta Gorlice Rafał Kukla odniósł się także do tematu przypadających w 2022 r. obchodów okrągłych rocznic urodzin oraz śmierci Ignacego Łukasiewicza.

Wraz z Marszałkami nasze miasto odwiedzili: Dyrektor Departamentu Środowiska Karolina Laszczak, Dyrektor Departamentu Zrównoważonego Rozwoju Joanna Urbanowicz oraz Dyrektor Departamentu Zarządzania Programami Operacyjnymi Jakub Szymański.

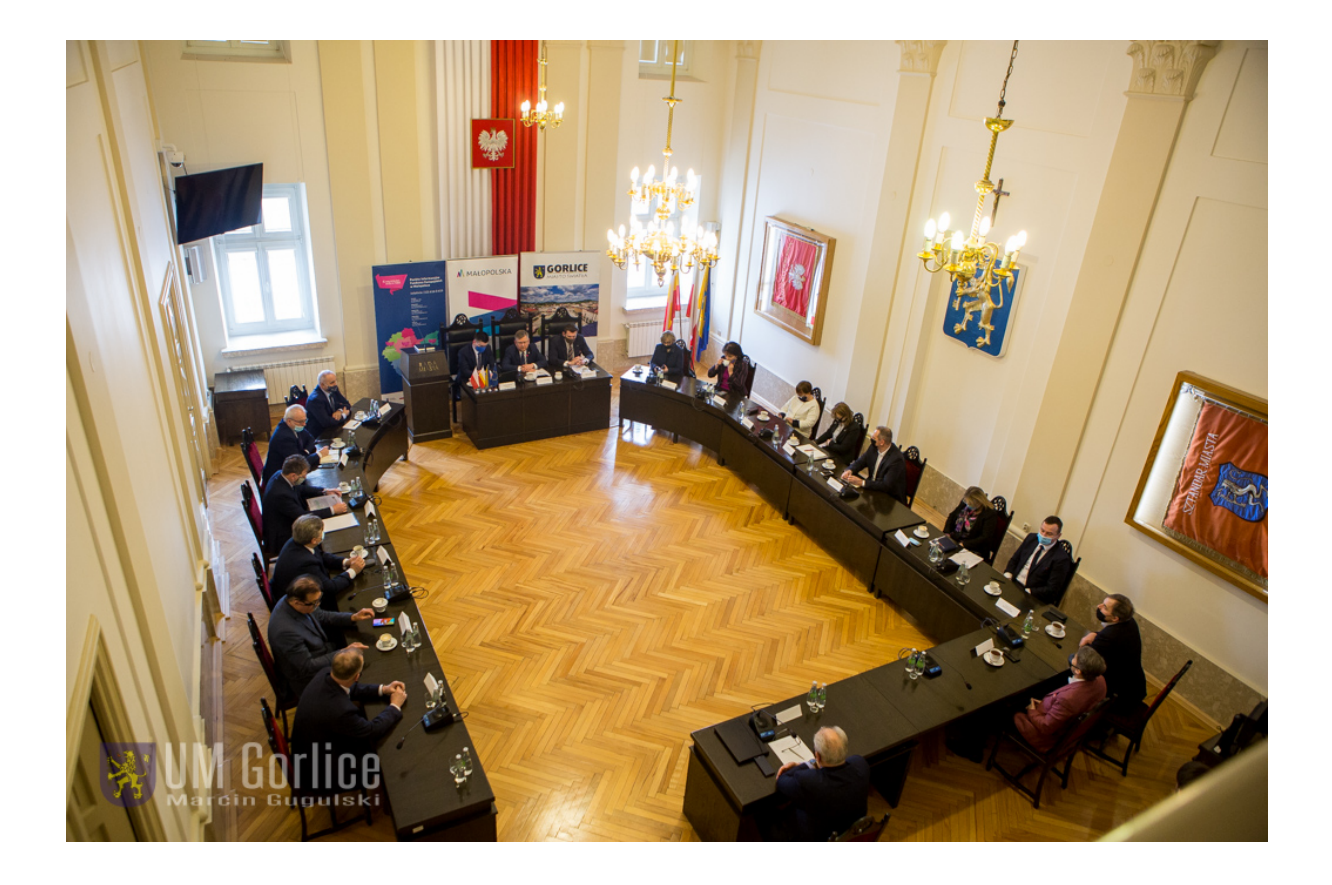

## **SAG 3 czyli Strefa Aktywności Gospodarczej przy ul. Zakole**

Rozpoczęły się już działania związane z utworzeniem [Strefy Aktywności Gospodarczej przy](https://www.gorlice.pl/pl/398/8252/5-milionow-na-kolejna-strefe-aktywnosci-gospodarczej-.html) [ul. Zakole,](https://www.gorlice.pl/pl/398/8252/5-milionow-na-kolejna-strefe-aktywnosci-gospodarczej-.html) a dziś, z rąk Marszałka, Burmistrz Rafał Kukla odebrał umowę na realizację tego przedsięwzięcia. Przypominamy, że Miasto Gorlice pozyskało na SAG przy ul. Zakole 5 083 671,50 złotych! Całkowita wartość projektu to 7 355 075,00 zł.

Jest to kolejne działanie ukierunkowane na rozwój gospodarczy miasta. W ramach zadania planowane jest wyposażenie SAG w niezbędną do jej funkcjonowania infrastrukturę oraz budowa wewnętrznego układu komunikacyjnego, tj. droga wewnętrzna ze zjazdami, miejscami parkingowymi, placem manewrowym i chodnikiem.

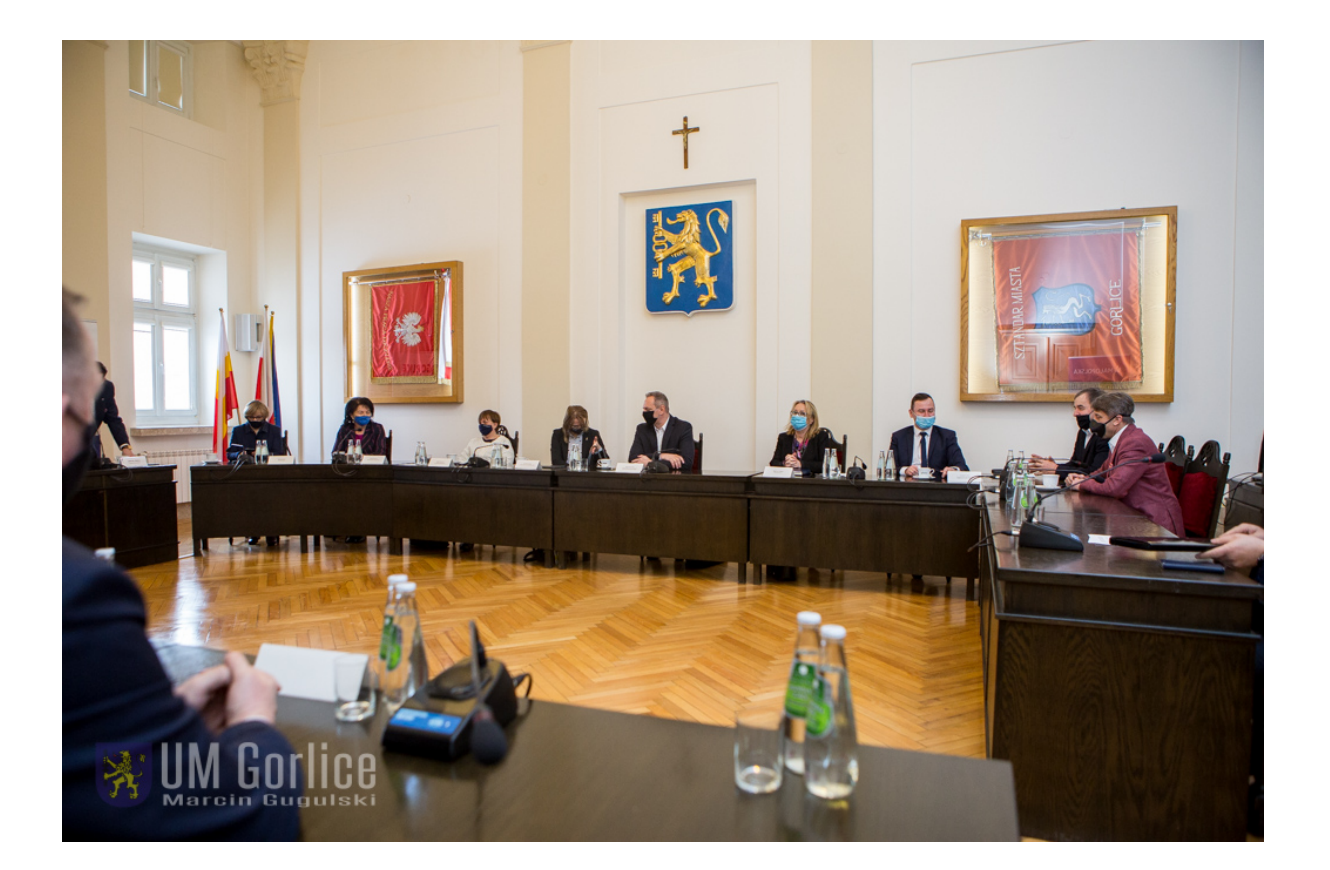

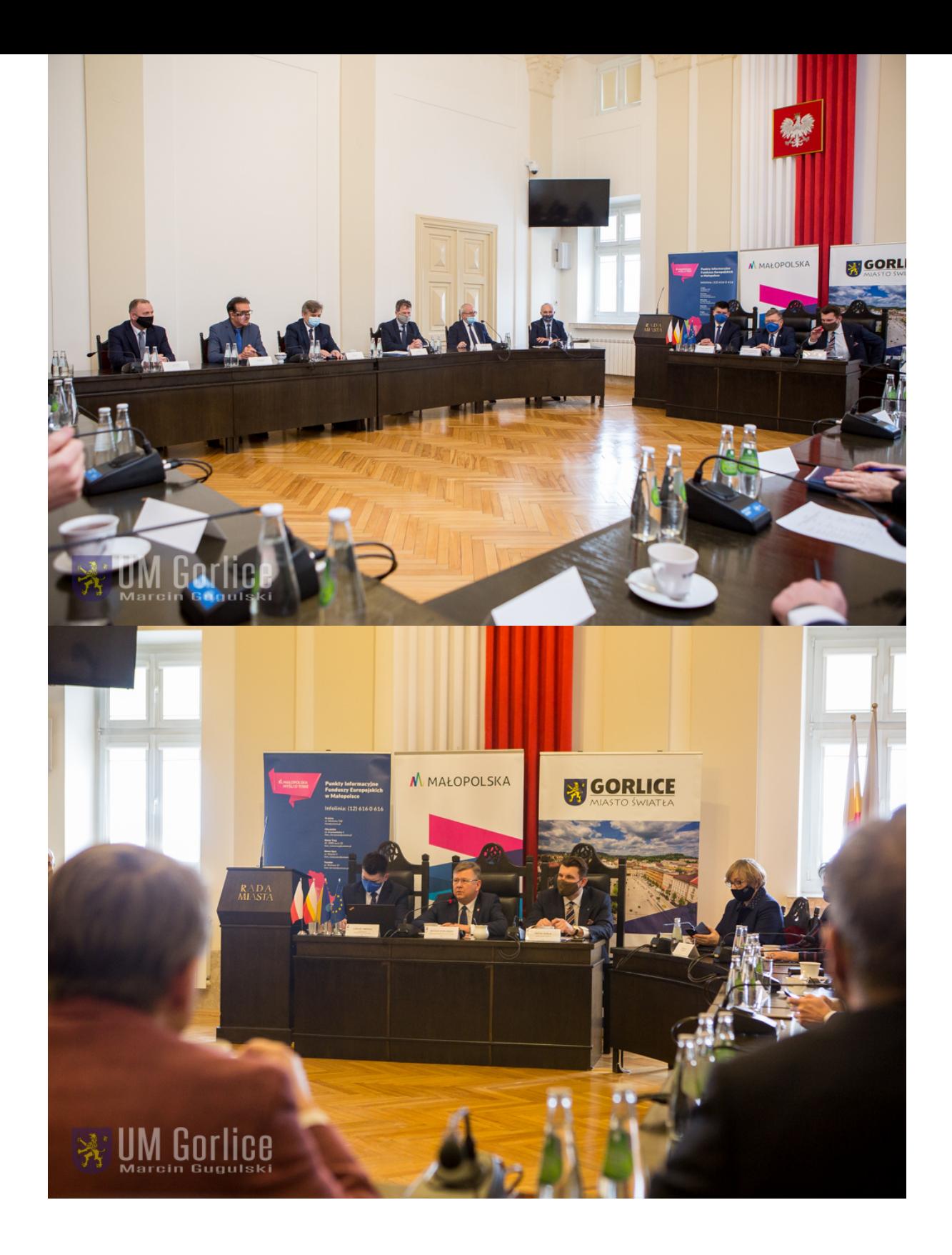

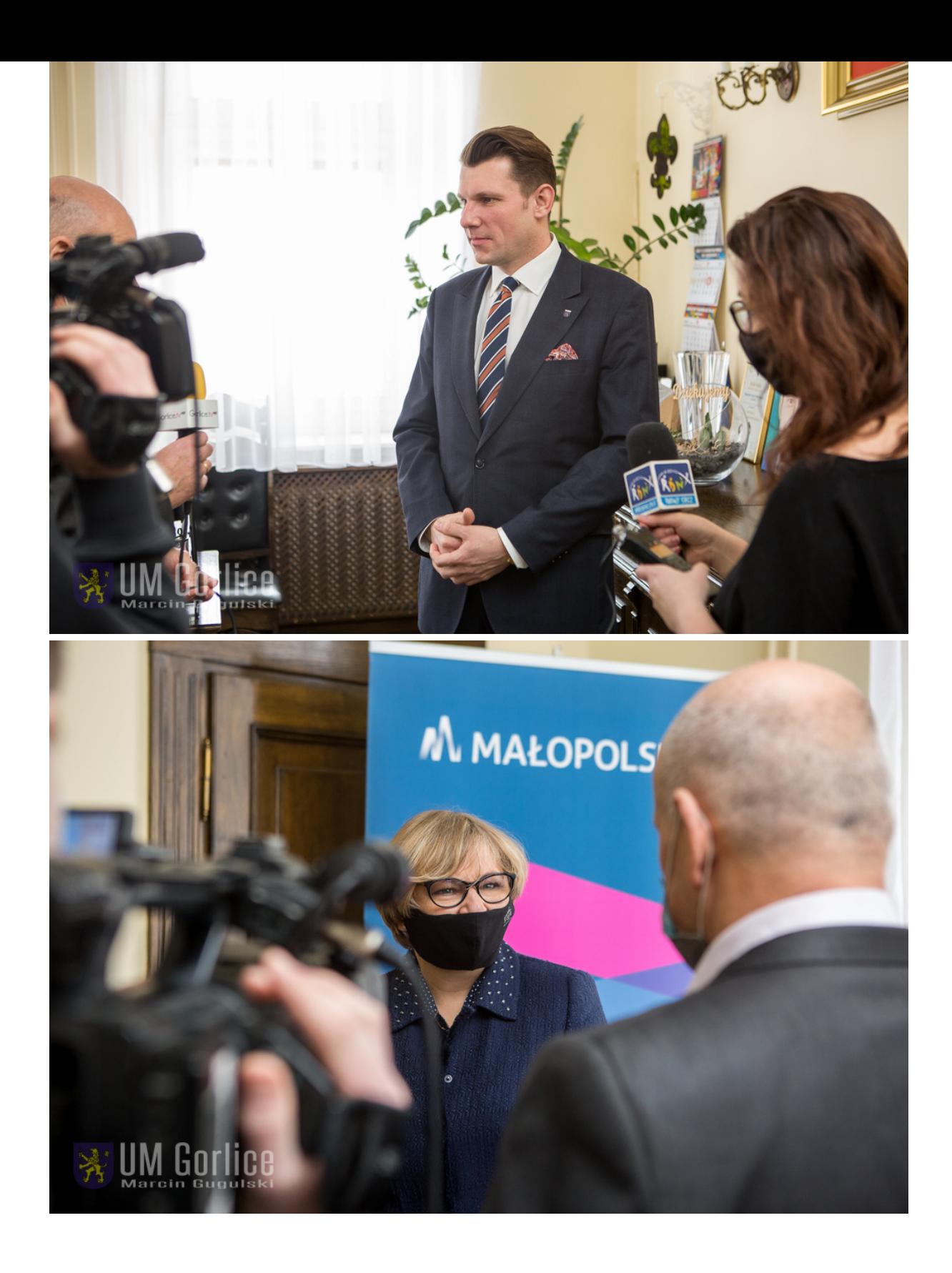

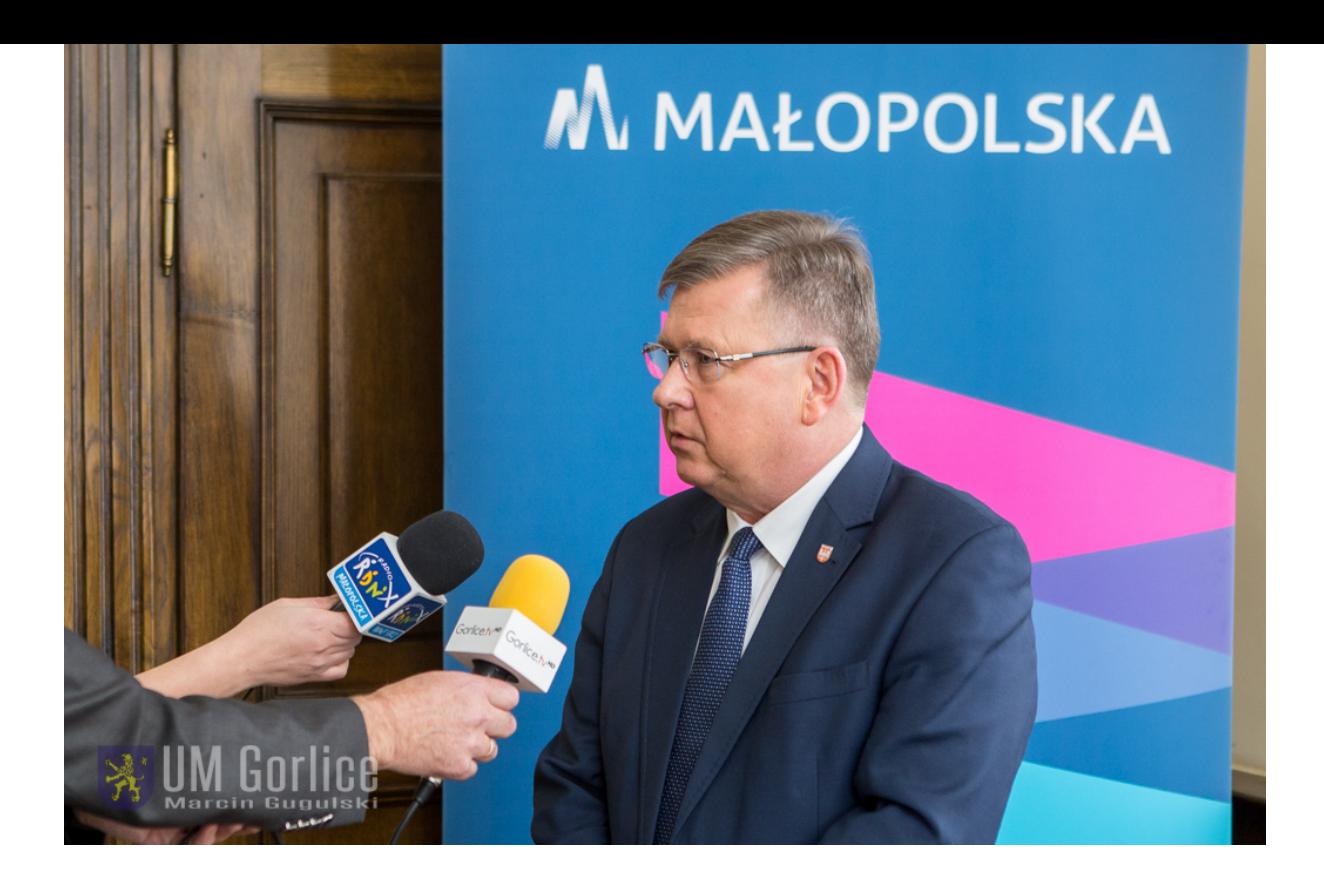